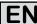

# Attention! Does not apply for Ethernetcard IF-E1b (Art. No. 33100227)!

## Minimum requirements

- · PC with network access
- Power supply unit or electronic load with Ethernet card IF-E1 or IF-E2

#### What to do?

# 1. Configure the network parameters of the device

The default IP of your card is 10.0.0.1. This won't be suitable in most situations. In case you can directly access this IP, open a browser (preferrably Firefox) and enter the IP in the URL box. A webpage should be loaded after a few seconds. Clicking the button "CONFIGURATION" will display the current network parameters of the device. They can be changed to meet your requirements and then saved with the "SAVE" button. This will write the new settings permanently to the device, but not activate them instantly. Activation of the new settings requires to switch the device off and on again. In the meantime you could, for example, change the IP settings on the PC.

Attention! The network parameters are stored inside the device, not inside the card!

Alternatively, those parameters can be preconfigured via the additional USB port and the tool "IP-Config", which is available on the included Tools CD.

#### 2. Test the new IP

After switching the device on, you should test the new IP first. Open a browser (Firefox is recommended) and enter the new IP in the URL box. After a short while, the webpage of IF-E1 resp. IF-E2 should be loaded and displayed.

#### 3. Access via TCP/IP

For the access via TCP/IP in programming environments like Visual Basic, C# etc., following is given:

- Port: 80
- · Raw Socket
- Timing is important, you need to put delays before reading responses (request interval: min. 300ms)

## 3.1 Sending commands

The card requires you to send a command with two packets.

The 1st packet must contain a 32 bit value (big endian), which defines the length of the command. If you want to, for example, activate remote control with "LOCK 1", this would be 6 ASCII characters. Command strings are here transferred without terminating character (0x00, EOL), so it is 6 Bytes. The 32 bit value would then be 0x00000006.

Then, in the 2nd packet, the actual command is sent. Like already stated above, only send the command in ASCII bytes, without EOL. The command "LOCK 1" would thus result in 0x4C 0x4F 0x43 0x4B 0x20 0x31.

Example from Wireshark, 1st packet:

```
⊞ Frame 6: 58 bytes on wire (464 bits), 58 bytes captured (464 bits)
⊕ Ethernet II, Src: HewlettP_f2:71:f6 (18:a9:05:f2:71:f6), Dst: 37:35:30:30:30:36 (37:35:30:30:30:36)
⊕ Internet Protocol, Src: 99.0.7.112 (99.0.7.112), Dst: 99.0.7.139 (99.0.7.139)
⊞ Transmission Control Protocol, Src Port: 50311 (50311), Dst Port: http (80), Seq: 1, Ack: 1, Len: 4

    ∃ Hypertext Transfer Protocol

  □ Data (4 bytes)
        Data: 00000006
        [Length: 4]
       37 35 30 30 30 36 18 a9 05 f2 71 f6 08 00 45 00 00 2c 21 af 40 00 80 06 00 00 63 00 07 70 63 00 07 8b c4 87 00 50 c9 f1 a5 36 60 5d 00 00 50 18 fa f0 d5 19 00 00 00 00 00 06
0000
                                                                        750006.. ..q...E.
0010
                                                                        .,!.@... ..ç..pc.
0020
                                                                        .....P<u>..</u> .6
0030
```

Continued on next page...

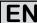

## Example from Wireshark, 2nd packet:

```
⊞ Frame 8: 60 bytes on wire (480 bits), 60 bytes captured (480 bits)
⊞ Ethernet II, Src: HewlettP_f2:71:f6 (18:a9:05:f2:71:f6), Dst: 37:35:30:30:30:36 (37:35:30:30:30:36)

⊕ Internet Protocol, Src: 99.0.7.112 (99.0.7.112), Dst: 99.0.7.139 (99.0.7.139)

⊟ Transmission Control Protocol, Src Port: 50433 (50433), Dst Port: http (80), Seq: 5, Ack: 1, Len: 6
    Source port: 50433 (50433)
    Destination port: http (80)
    [Stream index: 0]
                          (relative sequence number)
    Sequence number: 5
    [Next sequence number: 11
                                 (relative sequence number)]
    Acknowledgement number: 1
                                 (relative ack number)
    Header length: 20 bytes
  Window size: 64240

■ [SEQ/ACK analysis]

    TCP segment data (6 bytes)
     37 35 30 30 30 36 18 a9
                               05 f2 71 f6 08 00 45 00
                                                         7500<u>0</u>6.. ..q...E.
0000
     00 2e 7f c9 40 00 80 06
07 8b c5 01 00 50 26 12
                               00 00 63 00 07 70 63 00
                                                         ....@... ..c'..pc.
.....P&. .jb...P.
0010
0020
                               c5 6a 62 2e 00 00 50 18
                                                         ....LO C
0030
     fa f0 d5 1b 00 00 4c
```

# 3.2 Reading responses

Generally, the procedure here is the same as with sending commands. The difference is just that you read a 32 bit value with the next packet which tells you the length of the following response string in the subsequent packet(s).

It is recommended to query the length always after sending a command. In case there is no response to the last command, the length of the response would be returned as 0x00000000.

For the command "\*IDN?", which returns the device identification, following packet order would be required:

- 1. Send 32 bit value with the command length (here: 5)
- 2. Send command \*IDN? and wait a little
- 3. Read 32 bit value with the response string length, for example 0x00000037
- 4. Read the response string by requesting that number of bytes, which was read in step 3.

Example from Wireshark, 3rd packet (packet 1 and 2 like above, just a different command):

```
⊕ Frame 10: 60 bytes on wire (480 bits), 60 bytes captured (480 bits)

⊞ Ethernet II, Src: 37:35:30:30:30:36 (37:35:30:30:30:36), Dst: HewlettP_f2:71:f6 (18:a9:05:f2:71:f6)

⊞ Internet Protocol, Src: 99.0.7.139 (99.0.7.139), Dst: 99.0.7.112 (99.0.7.112)

⊞ Transmission Control Protocol, Src Port: http (80), Dst Port: 50413 (50413), Seq: 1, Ack: 10, Len: 4
∃ Hypertext Transfer Protocol
  □ Data (4 bytes)
       [Length: 4]
                                   30 30 30 36 08 00 45 00
65 ad 63 00 07 8b 63 00
                                                                 ....q.75 0006..E.
0000
      18 a9 05 f2
                    71 f6
                           37
                               35
      00 2c 00 24 00 00 80 06
07 70 00 50 c4 ed 55 2b
16 d0 63 d7 00 00 00 00
0010
0020
                                   00 00 d7 d8 6d ad 50 18
                                                                  .p.P..<u>U+ ..</u>..m.P.
0030
                                           00
```

#### Example from Wireshark, response packet(s) from device:

```
⊕ Frame 12: 105 bytes on wire (840 bits), 105 bytes captured (840 bits)

⊞ Ethernet II, Src: 37:35:30:30:30:36 (37:35:30:30:30:36), Dst: HewlettP_f2:71:f6 (18:a9:05:f2:71:f6)
⊞ Internet Protocol, Src: 99.0.7.139 (99.0.7.139), Dst: 99.0.7.112 (99.0.7.112)

⊕ Transmission Control Protocol, Src Port: http (80), Dst Port: 50375 (50375), Seq: 5, Ack: 10, Len: 51

⊟ Hypertext Transfer Protocol

  ■ Data (51 bytes)
       Data: 3b4541205669657273656e3b454c20333136302d3630413b...
       [Length: 51]
                                                                   ....q.75 0006..E.
.[.... e.c...c.
.p.P..!s .3.E\P.
..?c..;E A Vierse
          a9 05 f2 71 f6 37 35
5b 00 0d 00 00 80 06
                                    30 30 30 36 08 00 45 00
65 95 63 00 07 8b 63 00
0000
       18 a9 05 f2
0010
       00
                                    00 04 33 a8 45 5c 50 10
41 20 56 69 65 72 73 65
                            21 73
       07
          70 00 50 c4 c7
                                                          50 10
0020
      16 d0 3f 63 00 00 3b 45
0030
                     20 33 31 36
30 30 30 30
       6e 3b 45 4c
                                     30 2d 36 30 41 3b 30 30
                                                                    n:EL 316 0-60A:00
0040
                                                                    00000000 ;v4.16 2
       30 30 30
                 30
0050
                                     3b 56 34 2e 31 36 20 32
                                     56
       36
              30
                 37
                     26
                        31
                            30
0060
          2 P
                                                                    6.07.10;
```

The response may be splitted into two subsequent packets. In the example, the remaining 4 bytes are in the second one.